## **Octave házi feladat (3 pont)**

Miel?tt a beadandó házi feladat megoldásához kezdenétek, végezzétek el a következ? lépéseket, melyek segítenek a feladat megoldásában!

Adjatok pozitív egész értéket egy változónak, pl.

 $>> n = 4$ 

Nézzétek meg mi történik a pascal(n) és a pascal(n,-1) parancsok hatására! Állítsatok el? egy  $n \times (2n)$ méret? mátrixot, melynek els? blokkja egy Pascal-háromszög (alsó háromszögmátrix), mellette egy egységmátrix, azaz például *n* = 4 esetén

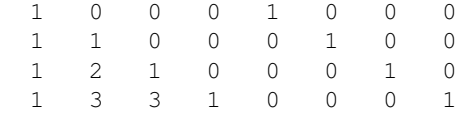

Nevezzétek el e mátrixot **P**-nek. Ezután képezzetek egy *n*-dimenziós **b** vektort, melynek elemei 2-hatvány plusz 1 alakúak 2<sup>0</sup> + 1-t?l indulva, például esetünkben

Aki kicsit utánaszámol, láthatja, hogy a  $\mathbf{P} \mathbf{x} = \mathbf{b}$  egyenletrendszer megoldható, egy megoldása a csupa 1-esb?l álló vektor. Határozzátok meg ennek a sortérbe es? egyetlen megoldását (mátrixosztás!). Az összes megoldáshoz meg kell még határozni a nullteret kifeszít? vektorokat. Ezt az octave a

null(P)

paranccsal megadja.

Végül a **beadandó feladat**: Írjatok egy függvényt, melynek egyetlen paramétere *n*, és amely válaszul kiírja a fenti egyenletrendszer egyetlen sortérbe es? megoldását és a nullteret generáló vektorok mátrixát abban az esetben, ha  $n < 8$ . Ha  $n \geq \infty$ , a program csak annyit írjon ki, hogy "http://wiki.math.bme.huTúl nagy adat!"http://wiki.math.bme.hu. Például *n* = 4 esetén

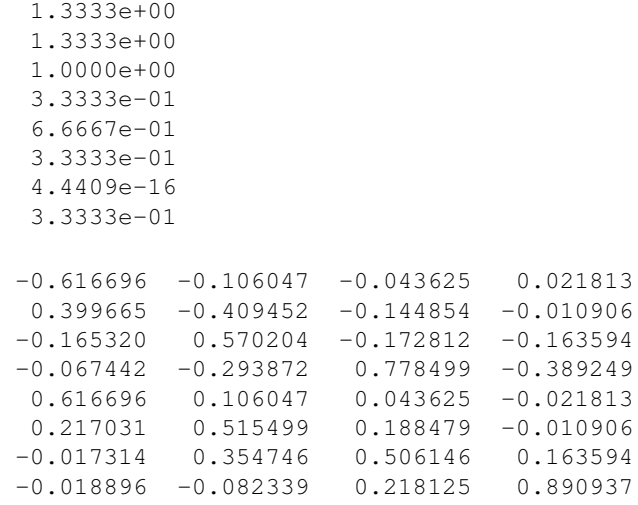

Formai követelmények:

A megoldást egy .m kiterjesztés? szövegfájlban küldjétek el. Igyekezzetek a szövegfájlt a program • értelme szerint formázni 2 szóközzel beljebb húzva a sorokat (ez nem kötelez?). Például így:

```
function ...
  if ...
     ...
   else
     ...
   endif
endfunction
```
- A fájl a feladatban kit?zött egyetlen függvény definícióját tartalmazza és semmi mást! (pl. ne legyen benne prompt sem, azaz >>)
- A fájl végén legyen egy üres sor.
- A fájl neve a következ? formátumú legyen:

T<tankör>\_HF5\_<felhasználónév>.m

## **Beadási határid?: TBD**

Tanács:

- A megoldas függvény belsejében minden parancsot pontosvessz?vel (**;**) zárjunk le.
- Aki nem telepítette az octave-ot, az megoldhatja a feladatot otthonról a [Putty](http://wiki.math.bme.hu/view/Putty_haszn%C3%A1lata)-al, belépve a leibniz-re és ott használva az octave-ot és [WinScp](http://wiki.math.bme.hu/view/WinScp_haszn%C3%A1lata)-vel szerkesztve a beküldend? fájlt. Teszteléshez használhatjuk az octave-ot parancssorból így:

borbely@leibniz:~\$ **octave T0\_HF5\_borbely.m**